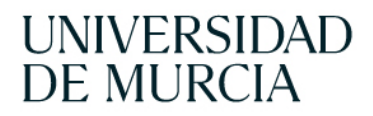

2024/2025

## Mi campus

## Plataforma de acceso a servicios digitales de la Universidad de Murcia

Mi campus es la plataforma de acceso único a los servicios digitales que la Universidad de Murcia pone a tu disposición. Puedes consultar información personal, académica, de gestión, realizar procesos administrativos, inscribirte en actividades deportivas etc. Toda una amplia gama de servicios a los que puedes acceder desde cualquier dispositivo y de forma rápida, cómoda e intuitiva.

Con el objetivo de mejorar tu experiencia universitaria, el contenido que te ofrece esta plataforma es personal y dinámico e irá evolucionando con el tiempo en función de tu relación con la universidad, intereses, preferencias y hábitos de uso.

Y, para facilitar que encuentres el servicio que necesitas, dispones de un buscador avanzado que te ayudará a localizarlo rápidamente.

Dentro de los servicios que encontrarás en Mi campus destacamos los siguientes:

• *Mi matrícula, con toda la información sobre las asignaturas matriculadas.* 

*• Aula virtual de la Universidad de Murcia, con recursos y herramientas educativas.*

*• Mis Certificados, donde podrás solicitar y consultar tus certificados académicos.*

*• Mis reservas te permite la reserva de alas, salas, instalaciones deportivas, etc.* 

*• Mis CRAU para la aplicación de Créditos en Actividades Universitarias (CRAU) al expediente académico de tu titulación.*

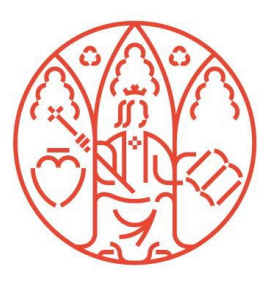

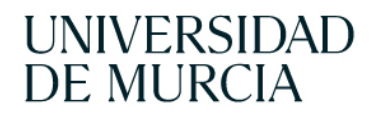

Además, cuentas con otras muchas herramientas y utilidades que pueden ser útiles en el día a día de tu actividad académica (Entorno Microsoft 365, escritorios virtuales, sistema de impresión, videoconferencias, bibliotecas, etc.).

- La Universidad de Murcia evoluciona contigo -

El acceso a la plataforma se realiza a través de la web de la Universidad de Murcia (https://www.um.es), pulsando en el botón situado en la esquina superior derecha. Mi campus

Será necesario que te autentiques indicando tu correo electrónico y contraseña de la Universidad de Murcia.

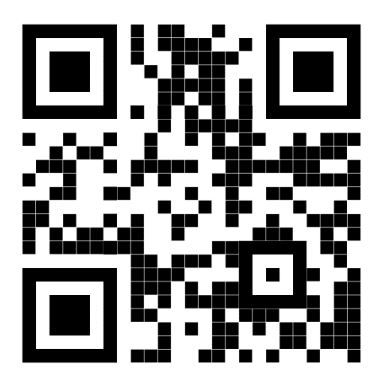

 *Mi campus*

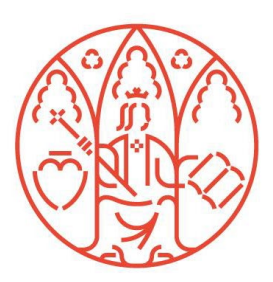